## Lecture 4 Gauss-Seidel Method (GS) Jinn-Liang Liu 2017/4/18

We consider again Example 3.1

 $\left[\begin{array}{cc} 3 & 2 \\ 1 & 5 \end{array}\right] \left[\begin{array}{c} x_1 \\ x_2 \end{array}\right]$  $\overline{x_2}$  $\Big] =$  $\lceil 5$ 6  $\Big] =$  $\left[\begin{array}{c}b_1\end{array}\right]$  $b_2$ - (4.1)

Jacobi's Method:

$$
\begin{cases}\nx_1^{(1)} = (b_1 - a_{12}x_2^{(0)})/a_{11} \\
x_2^{(1)} = (b_2 - a_{21}x_1^{(0)})/a_{22}\n\end{cases}
$$
\n(4.2)

For the GS method, we replace  $x_1^{(0)} = 0$  by  $x_1^{(1)}$  $_1^{(1)}$ , the most recent value for  $x_1$ ,

$$
\therefore x_2^{(1)} = (b_2 - a_{21}x_1^{(1)})/a_{22}
$$
\n(4.3)

$$
\Rightarrow \begin{cases} x_1^{(1)} = (b_1 - a_{12}x_2^{(0)})/a_{11} = (5 - 2 \cdot 0)/3 = \frac{5}{3} \\ x_2^{(2)} = (b_1 - a_{21}x_1^{(1)})/a_{21} = (6 - 1 \cdot \frac{5}{3})/5 = \frac{13}{15} \end{cases}
$$
(4.4)

In general, if we proceed as with the Jacobi method, but now assume that the equation are examined one at a time in sequence, and that previously computed results are used as soon as they are available, we obtain the Gauss-Seidel method

$$
x_i^{(k)} = (b_i - \sum_{j < i} a_{ij} x_j^{(k)} - \sum_{j > i} a_{ij} x_j^{(k-1)}) / a_{ii} \tag{4.5}
$$

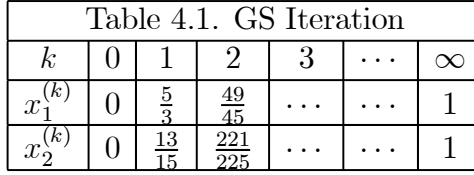

Considering the matrix form

$$
A\overrightarrow{x} = \begin{bmatrix} a_{11} & a_{12} & \cdots & \cdots & a_{1N} \\ a_{21} & a_{22} & \cdots & \cdots & a_{2N} \\ \vdots & & \ddots & & \vdots \\ a_{N1} & a_{N2} & \cdots & \cdots & a_{NN} \end{bmatrix} \begin{bmatrix} x_1 \\ x_2 \\ \vdots \\ x_N \end{bmatrix} = \begin{bmatrix} b_1 \\ b_2 \\ \vdots \\ \vdots \\ b_N \end{bmatrix}
$$
 (4.6)

for the case of  $i = 3$ , (4.5) can be written as

 $\sqrt{ }$ 

 $\overline{1}$ 

$$
\begin{array}{cccc}\n\times & 0 & \cdots & \cdots & 0 \\
0 & \times & 0 & \cdots & \vdots \\
\vdots & 0 & a_{33} & 0 & \vdots \\
\vdots & \vdots & \ddots & \times & 0 \\
0 & \cdots & \cdots & 0 & \times\n\end{array}\n\begin{bmatrix}\nx_1^{(k)} \\
\vdots \\
x_3^{(k)} \\
\vdots \\
x_4^{(k-1)}\n\end{bmatrix} + \n\begin{bmatrix}\n0 & 0 & \cdots & \cdots & 0 \\
\times & 0 & 0 & \cdots & \vdots \\
a_{31} & a_{32} & 0 & 0 & \vdots \\
\vdots & \vdots & \times & 0 & 0 \\
\times & \cdots & \cdots & \times & 0\n\end{bmatrix}\n\begin{bmatrix}\nx_1^{(k)} \\
\vdots \\
x_4^{(k-1)}\n\end{bmatrix} \\
+ \n\begin{bmatrix}\n0 & \times & \cdots & \cdots & \times \\
0 & 0 & \times & \cdots & \cdots \\
\vdots & \vdots & \ddots & \vdots \\
0 & 0 & a_{34} & a_{35} & \cdots \\
\vdots & \cdots & 0 & 0 & \times & \cdots \\
0 & \cdots & \cdots & \cdots & 0 & 0\n\end{bmatrix}\n\begin{bmatrix}\nx_1^{(k)} \\
\vdots \\
x_3^{(k)} \\
\vdots \\
x_4^{(k-1)}\n\end{bmatrix} = \n\begin{bmatrix}\nb_1 \\
\vdots \\
b_3 \\
\vdots \\
b_N\n\end{bmatrix} \qquad (4.7)
$$

Now using the decomposition  $A = D + L + U$ , this equation can be viewed as a particular case  $(i = 3)$  of the following general form

$$
D\begin{bmatrix} x_1^{(k)} \\ \vdots \\ x_8^{(k)} \\ x_4^{(k)} \\ \vdots \\ x_N^{(k)} \end{bmatrix} + L \begin{bmatrix} x_1^{(k)} \\ \vdots \\ x_3^{(k)} \\ x_4^{(k)} \\ \vdots \\ x_N^{(k)} \end{bmatrix} + U \begin{bmatrix} x_1^{(k-1)} \\ \vdots \\ x_3^{(k-1)} \\ x_4^{(k-1)} \\ \vdots \\ x_N^{(k-1)} \end{bmatrix} = \begin{bmatrix} b_1 \\ \vdots \\ b_3 \\ \vdots \\ b_N \end{bmatrix}
$$
(4.8)

or in more compact form

$$
D\overrightarrow{x}^{(k)} + L\overrightarrow{x}^{(k)} + U\overrightarrow{x}^{(k-1)} = \overrightarrow{b}
$$
 (4.9)

which is equivalent to

$$
\overrightarrow{x}^{(k)} = (D + L)^{-1} (\overrightarrow{b} - U \overrightarrow{x}^{(k-1)})
$$
\n(4.10)

Recall that any iterative method for (4.6) can be expressed by

$$
\overrightarrow{x}^{(k)} = B \overrightarrow{x}^{(k-1)} + \overrightarrow{c}
$$
 (4.11)

In summary, the stationary iterative methods so far are

JM: 
$$
B = -D^{-1}(L+U), \quad \vec{c} = D^{-1}\vec{b}
$$
  
GS:  $B = -(D+L)^{-1}U, \quad \vec{c} = (D+L)^{-1}\vec{b}$  (4.12)

## Algorithm GS: Gauss-Seidel Method Solve  $A\vec{x} = \vec{b}$ .

**Input:** N: Number of unknowns and equations;  $a_{ij}$ : Entries of A,  $i, j =$  $1 \cdots N$ ;  $b_i$ : Entries of  $\overrightarrow{b}$ ,  $i = 1 \cdots N$ ; TOL: Error Tolerance.

Output:  $x_i^{(k)}$  $\hat{i}^{(k)}$ : Entries of  $\hat{\vec{x}}^{(k)}$  (approximate solution) or Error Message.

- **Step 1.** Choose an initial guess  $\vec{x}^{(0)}$  to the solution  $\vec{x}$ .
- **Step 2.** For  $k = 1, 2, 3 \cdots, k_{\text{max}}$
- **Step 3.** For  $i = 1, 2, \cdots, N$
- Step 4.  $\sigma = 0$
- **Step 5.** For  $j = 1, 2, \dots, i 1$
- **Step 6.**  $\sigma = \sigma + a_{ij}x_i^{(k)}$ j
- **Step 7.** End  $j$  loop
- **Step 8.** For  $j = i + 1, ..., N$
- **Step 9.**  $\sigma = \sigma + a_{ij}x_i^{(k-1)}$ j
- **Step 10.** End  $j$  loop

 $\textbf{Step 11.} \quad x_i^{(k)} = (b_i - \sigma) / a_{ii}$ 

Step 12. End i loop

- Step 13.  $\|\vec{r}^{(k)}\|_{\infty} < \text{TOL} = 10^{-6}$  then Stop otherwise Set  $\vec{x}^{(k-1)} =$  $\vec{x}^{(k)}$  and Go To Step 2.
- Step 14. End  $k$  loop
- **Step 15.** Error: Not convergent with the max number of iterations  $k_{\text{max}}$  and TOL.

 $\vec{x}^{(k)} \approx \vec{x}$ : An approximate solution.  $\vec{r}^{(k)} = A \vec{x}^{(k)}_n - \vec{b}$ : Residual vector.  $E^{\overrightarrow{x}} = ||\overrightarrow{r}^{(k)}||_{\infty} := \max_{1 \leq i \leq N} |r^{(k)}_i|$  $\binom{k}{i}$ : Residual error in maximum norm.

**Project 4.1.** Consider the 1D Poisson Problem (1.1) (with  $f(x) = 2$ ,  $g_D =$ 0, and  $g_N = 0$ ) and implement the methods FDM and GS.

**Input:** N, A,  $\overrightarrow{b}$ ,  $k_{\text{max}}$ , TOL (write the input in the program).

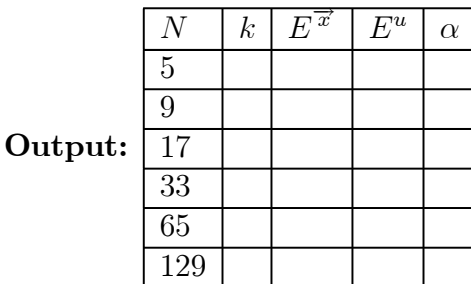